## Adder Instore

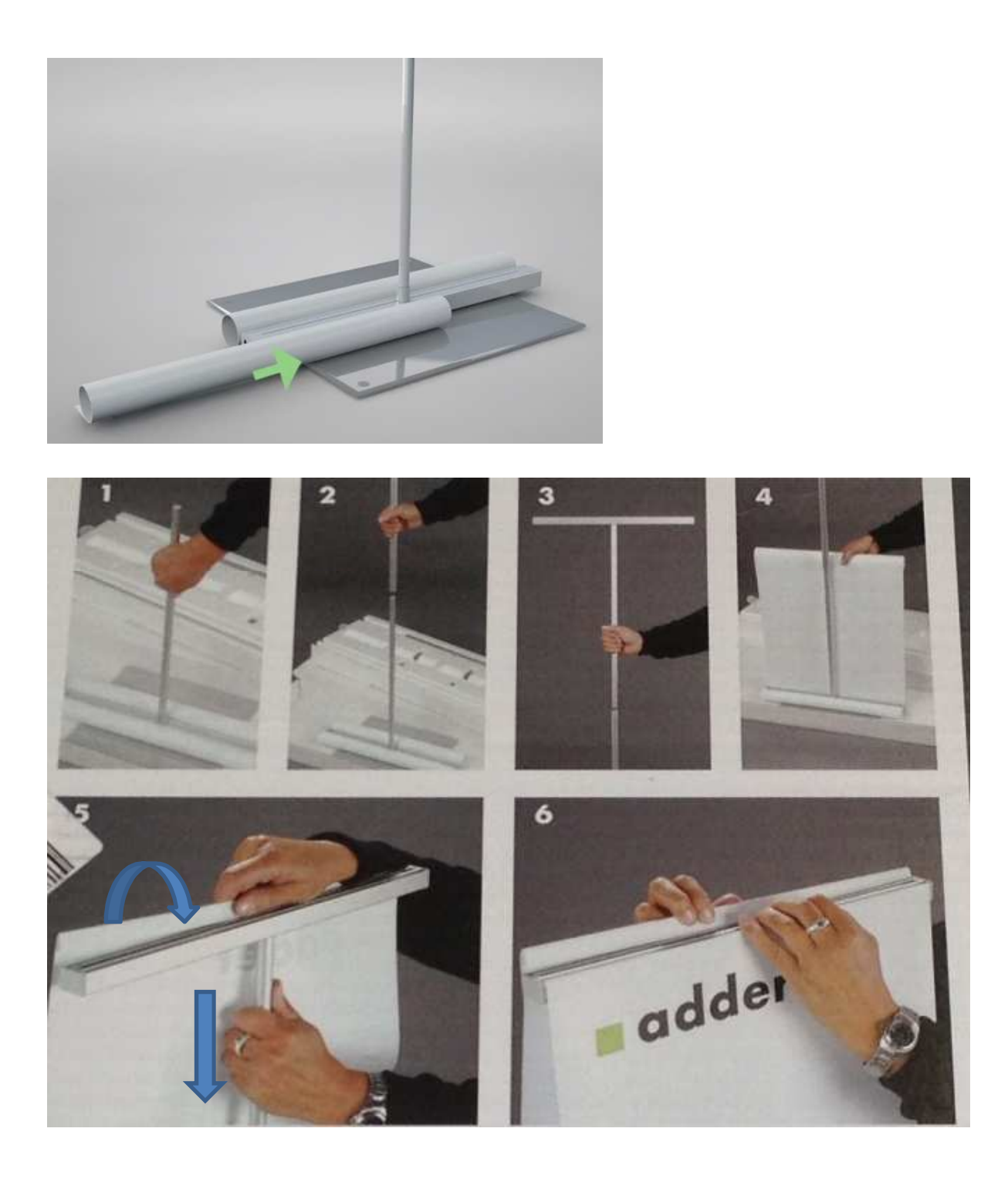